# Plansmith Lunch 'n Learn

**All About Reports** 

Presenter: Jenny Mello

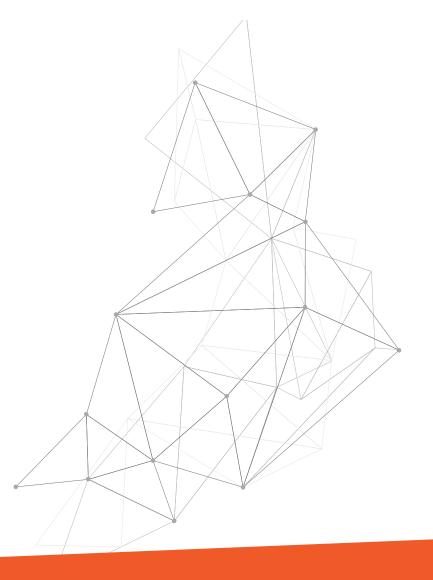

# This session is design for:

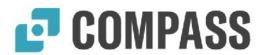

## **All Compass Users**

- Financial Compass
- Budget Compass Plus
- Budget Compass

# All About Reports

## Format

- Fonts
- Headers
- Margins

## Define

- Scripts
- Properties

## Create

• DIY

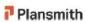

#### **FORMAT**

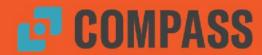

#### Right-click

- delete
- properties
- fonts

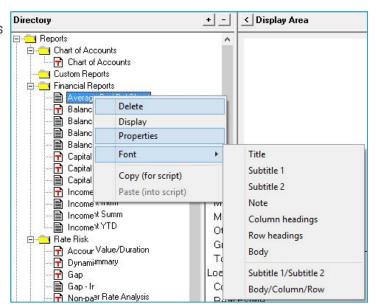

#### Properties: customize Header/Footer

| Level of Detail: Data Type: Reporting Period: Calculate Mix: Page break after as Budget: | Intermediate 1 EOM Balance Monthly sets: | No + Yes +                       | Date Range:<br>Jan v 2017 v                                                                                                    | This year to Dec                                                 | ▼ 2017 ▼                                           |               |                |  |
|------------------------------------------------------------------------------------------|------------------------------------------|----------------------------------|----------------------------------------------------------------------------------------------------|------------------------------------------------------------------|----------------------------------------------------|---------------|----------------|--|
| Exclude Swaps:                                                                           | N                                        | Report Header/Footer Designation |                                                                                                    |                                                                  |                                                    |               |                |  |
|                                                                                          | -                                        | Title<br>Subti                   | <planname 1="" balance="" sh<="" th="" tile=""><th colspan="5">dditional information within the text  (PlarName)  Balance Sheet</th></planname> | dditional information within the text  (PlarName)  Balance Sheet |                                                    |               |                |  |
|                                                                                          |                                          | Subti<br>Note                    | ttle 2   <datatype:<br>\$000's</datatype:<br>                                                                                                   |                                                                  |                                                    |               |                |  |
|                                                                                          |                                          | Faote                            |                                                                                                    |                                                                  |                                                    |               |                |  |
|                                                                                          |                                          | Mari                             | ers: <scenario< p=""> <date-nn:< p=""> <date-las< p=""> <datadur< p=""></datadur<></date-las<></date-nn:<></scenario<>                          | t-nn>                                                            | Current date Current date Last update Date of last | te<br>le date |                |  |
|                                                                                          |                                          |                                  |                                                                                                    |                                                                  |                                                    | <u>o</u> K    | <u>C</u> ancol |  |

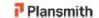

### **FORMAT**

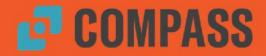

#### **Print Preview**

margins • alignment • orientation

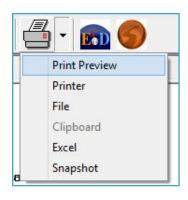

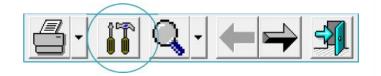

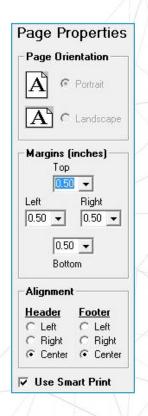

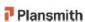

#### **DEFINE**

# **COMPASS**

#### Set up Scripts

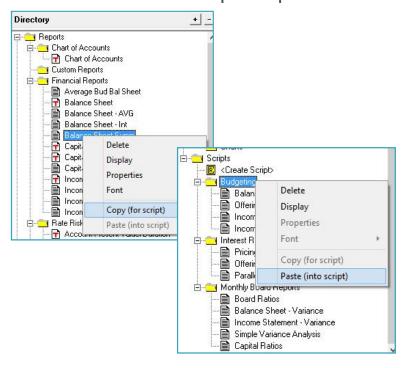

**Update Properties** 🖹 🔁 Scripts Liab Budgeting Offering Rate Delete Income State Display Income State **Properties** ☐ \_ Interest Rale Mov Pricing Assum
Offering Rate Font Parallel Rate Copy (for script) 🚊 🦲 Monthly Board Re Paste (into script) --- Board Ratios Report Properties - Balance Sheet Date Range: Level of Detail: Full (Account) Next Year Last Year Last month 🔥 Data Type: EOM Balance This quarter Next Quarter Monthly Reporting Period: Last Year Calculate Mix: No • This year All periods Page break after assets: Yes ▼ Custom No ▼ Budget: **Exclude Swaps:** No Cancel Save Preview Header

Plansmith

#### **CREATE**

# **COMPASS**

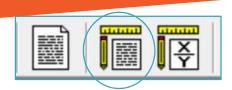

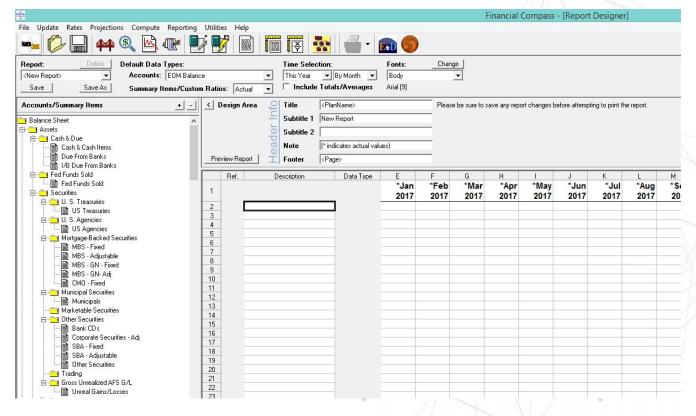

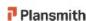

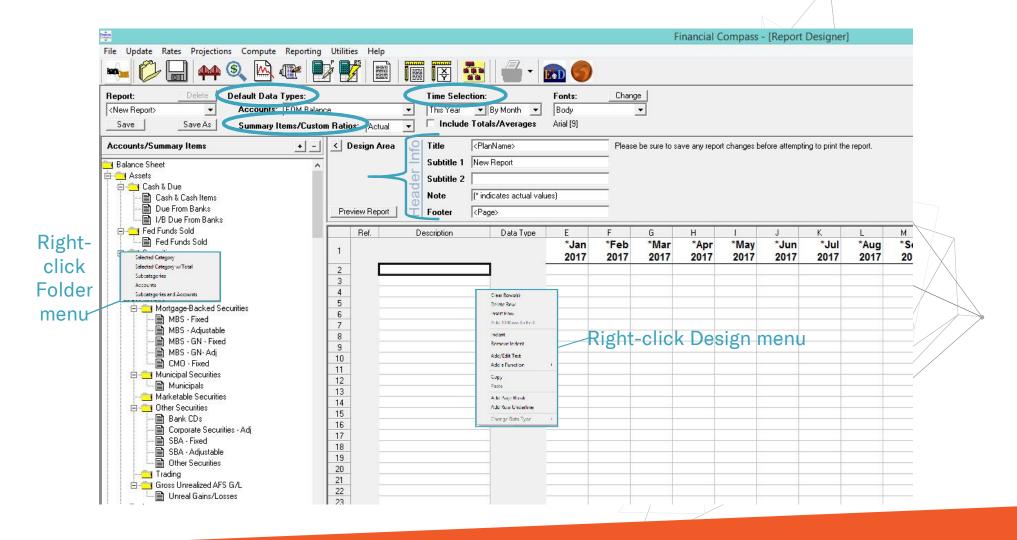

## What's Next?

Friday, December 15<sup>th</sup> 2017 - Compass Roundtable

Friday, March 16th 2018 - Compass Advanced Coaching

Friday, June 15th 2018 - Compass Roundtable

#### **Upcoming Lunch 'n Learns**

December – Budgeting Q & A January – How quickly can I make changes?

Check out www3.plansmith.com/events-page for more event info

Thanks for attending!

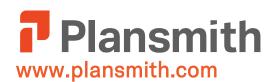

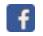

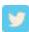

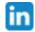

#### **Questions?**

**Jenny Mello** 

Client Development 800-323-3281 jenny@plansmith.com support@plansmith.com

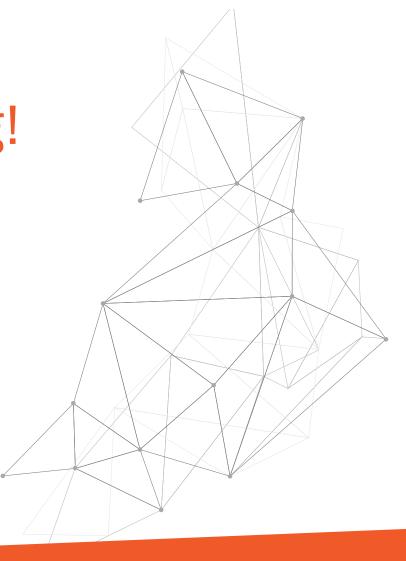